# Package 'gems'

March 26, 2017

Type Package

Title Generalized Multistate Simulation Model

Version 1.1.1

Date 2017-03-26

Author Luisa Salazar Vizcaya, Nello Blaser, Thomas Gsponer

Maintainer Luisa Salazar Vizcaya <luisapaola.salazarvizcaya@insel.ch>

Imports MASS, methods, msm, plyr, graphics, stats, utils, data.table

Suggests muhaz

Description Simulate and analyze multistate models with general hazard functions. gems provides functionality for the preparation of hazard functions and parameters, simulation from a general multistate model and predicting future events. The multistate model is not required to be a Markov model and may take the history of previous events into account. In the basic version, it allows to simulate from transition-specific hazard function, whose parameters are multivariable normally distributed.

License GPL-2

RoxygenNote 5.0.1

NeedsCompilation no

Repository CRAN

Date/Publication 2017-03-26 16:02:51 UTC

# R topics documented:

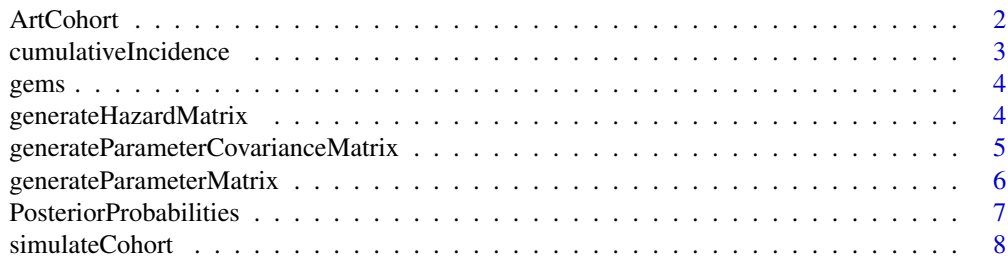

#### <span id="page-1-0"></span>2 ArtCohort 2008 and 2008 and 2008 and 2008 and 2008 and 2008 and 2008 and 2008 and 2008 and 2008 and 2008 and 2008 and 2008 and 2008 and 2008 and 2008 and 2008 and 2008 and 2008 and 2008 and 2008 and 2008 and 2008 and 200

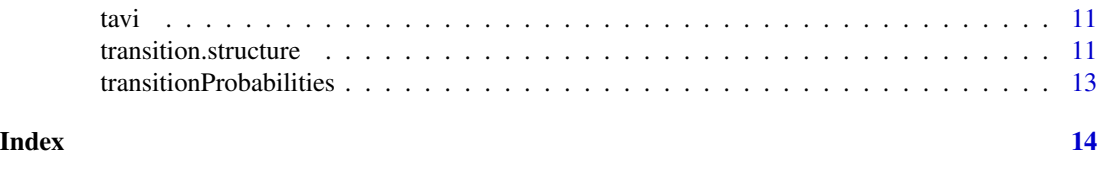

<span id="page-1-1"></span>ArtCohort *Class* "ArtCohort"

# Description

Is a S4 class for the artificial cohort generated by simulateCohort.

# Usage

```
## S4 method for signature 'ArtCohort,ANY,ANY,ANY'
x[i, j, ..., drop = TRUE]## S4 method for signature 'ArtCohort'
update(object, newsize, addbaseline = matrix(NA, nrow =
  newsize - object@size), newInitialStates = rep(1, newsize - object@size))
## S4 method for signature 'ArtCohort'
head(x, \ldots)## S4 method for signature 'ArtCohort'
tail(x, \ldots)
```
## S4 method for signature 'ArtCohort' summary(object)

# Arguments

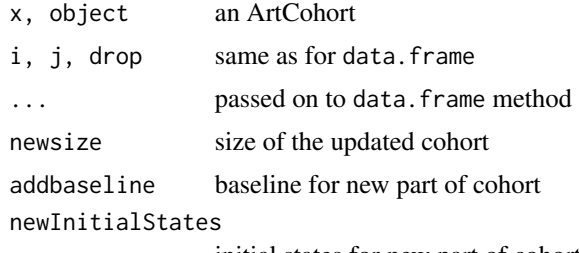

initial states for new part of cohort

# Slots

states.number Object of class "numeric": number of states size Object of class "numeric": cohort size baseline Object of class "matrix": baseline matrix

<span id="page-2-0"></span>follow.up Object of class "numeric": maximum follow-up time parameters Object of class "transition.structure": input parameters parametersCovariances Object of class "transition.structure": input covariance matrices timeToTransition Object of class "matrix": input timeToTransition matrix. logical components transitionFunctions Object of class "transition.structure": input hazard functions time.to.state Object of class "data.frame": entry times for each patient into each of the states

# Objects from the Class

Objects are created by calls to the function simulateCohort.

# Author(s)

Luisa Salazar Vizcaya, Nello Blaser, Thomas Gsponer

# See Also

[simulateCohort](#page-7-1), [transition.structure](#page-10-1), [transitionProbabilities](#page-12-1), [cumulativeIncidence](#page-2-1)

# Examples

showClass("ArtCohort")

<span id="page-2-1"></span>cumulativeIncidence *transition probabilities*

### Description

Calculates the cumulative incidence and prediction intervals after first state

#### Usage

```
cumulativeIncidence(object, times, M = 100, stateNames = paste("State",
  as.list(1:dim(cohorts)[1])))
```
#### Arguments

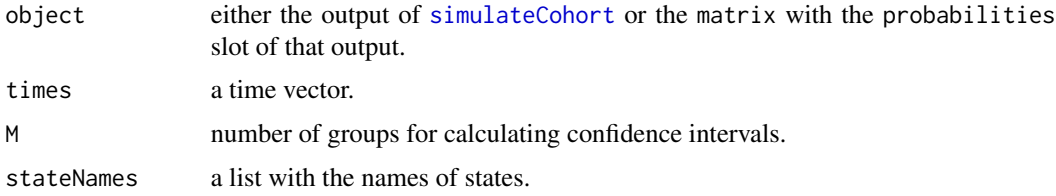

<span id="page-3-0"></span>Value

an object of class "PosteriorProbabilities", containing the statenames, timepoints and the cumulative incidence with pointwise prediction intervals over time.

#### Author(s)

Luisa Salazar Vizcaya, Nello Blaser, Thomas Gsponer

# References

Nello Blaser, Luisa Salazar Vizcaya, Janne Estill, Cindy Zahnd, Bindu Kalesan, Matthias Egger, Olivia Keiser, Thomas Gsponer (2015). gems: An R Package for Simulating from Disease Progression Models. Journal of Statistical Software, 64(10), 1-22. URL http://www.jstatsoft.org/v64/i10/.

#### See Also

[PosteriorProbabilities](#page-6-1), [ArtCohort](#page-1-1), [simulateCohort](#page-7-1)

gems *gems: Generalized Multistate Simulation Model*

# Description

Simulate and analyze multistate models with general hazard functions. gems provides functionality for the preparation of hazard functions and parameters, simulation from a general multistate model and predicting future events. The multistate model is not required to be a Markov model and may take the history of previous events into account. In the basic version, it allows to simulate from transition-specific hazard function, whose parameters are multivariable normally distributed.

# References

Nello Blaser, Luisa Salazar Vizcaya, Janne Estill, Cindy Zahnd, Bindu Kalesan, Matthias Egger, Olivia Keiser, Thomas Gsponer (2015). gems: An R Package for Simulating from Disease Progression Models. Journal of Statistical Software, 64(10), 1-22. URL http://www.jstatsoft.org/v64/i10/.

<span id="page-3-1"></span>generateHazardMatrix *generate template for transition functions*

#### **Description**

This function simplifies generating the matrix of transition functions.

#### Usage

generateHazardMatrix(statesNumber)

# <span id="page-4-0"></span>Arguments

statesNumber the number of states to be considered.

# Value

a transition. structure of dimension  $N \times N$ , where N is the number of states and with value "impossible" for all potential transitions.

# Author(s)

Luisa Salazar Vizcaya, Nello Blaser, Thomas Gsponer

# References

Nello Blaser, Luisa Salazar Vizcaya, Janne Estill, Cindy Zahnd, Bindu Kalesan, Matthias Egger, Olivia Keiser, Thomas Gsponer (2015). gems: An R Package for Simulating from Disease Progression Models. Journal of Statistical Software, 64(10), 1-22. URL http://www.jstatsoft.org/v64/i10/.

# See Also

[transition.structure](#page-10-1), [simulateCohort](#page-7-1)

<span id="page-4-1"></span>generateParameterCovarianceMatrix

*generate a template for parameter covariances*

#### Description

This function simplifies generating the matrix of parameter covariances from a matrix of mean parameters.

#### Usage

```
generateParameterCovarianceMatrix(mu)
```
#### Arguments

mu a transition.structure of dimension  $N \times N$ , whose components list the mean values for the parameters in the transitionFunction.

# Value

a transition.structure of dimension  $N \times N$  of covariance matrices for the parameters.

#### Author(s)

Luisa Salazar Vizcaya, Nello Blaser, Thomas Gsponer

# <span id="page-5-0"></span>References

Nello Blaser, Luisa Salazar Vizcaya, Janne Estill, Cindy Zahnd, Bindu Kalesan, Matthias Egger, Olivia Keiser, Thomas Gsponer (2015). gems: An R Package for Simulating from Disease Progression Models. Journal of Statistical Software, 64(10), 1-22. URL http://www.jstatsoft.org/v64/i10/.

# See Also

[transition.structure](#page-10-1), [generateParameterMatrix](#page-5-1), [simulateCohort](#page-7-1)

<span id="page-5-1"></span>generateParameterMatrix

*generate a template for mean parameters*

# Description

This function simplifies generating the matrix of mean parameters from a matrix of transition functions.

#### Usage

```
generateParameterMatrix(hf)
```
#### Arguments

hf a transition.structure of dimension  $N \times N$ , where N is the number of states.

#### Value

a transition. structure of dimension  $N \times N$ , whose components are lists of the right length for the parameters in the corresponding hazard function hf.

# Author(s)

Luisa Salazar Vizcaya, Nello Blaser, Thomas Gsponer

#### References

Nello Blaser, Luisa Salazar Vizcaya, Janne Estill, Cindy Zahnd, Bindu Kalesan, Matthias Egger, Olivia Keiser, Thomas Gsponer (2015). gems: An R Package for Simulating from Disease Progression Models. Journal of Statistical Software, 64(10), 1-22. URL http://www.jstatsoft.org/v64/i10/.

# See Also

[transition.structure](#page-10-1), [simulateCohort](#page-7-1)

<span id="page-6-1"></span><span id="page-6-0"></span>PosteriorProbabilities

*Class* "PosteriorProbabilities"

#### Description

This S4 class summarizes the posterior probabilities over time for objects of class "ArtCohort"

#### Usage

```
## S4 method for signature 'PosteriorProbabilities,ANY,ANY,ANY'
x[i, j, \ldots, drop = TRUE]## S4 method for signature 'PosteriorProbabilities'
plot(x, ci = FALSE, main = paste(x@type,
  "after starting in State", x@states[1], "at time 0"),
  states = 1:dim(x@probabilities)[2], lwd = c(2, 2), col = c("blue","green3"), lty = c(1, 2), xlab = "Time", ylab = "Probability", ...)## S4 method for signature 'PosteriorProbabilities'
head(x, \ldots)## S4 method for signature 'PosteriorProbabilities'
tail(x, \ldots)
```
# Arguments

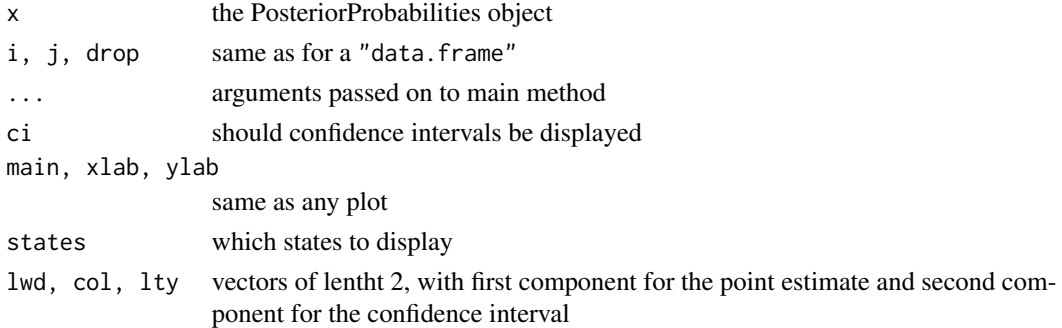

# **Slots**

states Object of class "character": names of states

times Object of class "numeric": time points at which probabilities are evaluated probabilities Object of class "matrix": posterior Probabilities to be in each state at each time lower Object of class "matrix": lower prediction bound to be in each state at each time upper Object of class "matrix": upper prediction bound to be in each state at each time type Object of class "character": describes type of probability

# <span id="page-7-0"></span>Objects from the Class

Objects are created by calls to the function simulateCohort.

#### Author(s)

Luisa Salazar Vizcaya, Nello Blaser, Thomas Gsponer

# See Also

[transitionProbabilities](#page-12-1), [cumulativeIncidence](#page-2-1), [ArtCohort](#page-1-1)

# Examples

showClass("PosteriorProbabilities")

<span id="page-7-1"></span>simulateCohort *Simulate cohort*

# Description

Simulates a cohort of patients from a set of functions associated to each possible transition in a multistate model. The multistate model is not required to be a Markov model and may take the history of previous events into account. In the basic version, it allows to simulate from transitionspecific hazard function, whose parameters are multivariable normally distributed. For each state, all transition-specific hazard functions and their parameters need to be specified. For simulating one transition, all possible event times are simulated and the minimum is chosen. Then simulation continues from the corresponding state until an absorbing state of time to is reached.

#### Usage

```
simulateCohort(transitionFunctions, parameters, cohortSize = 1000,
  parameterCovariances = FALSE, timeToTransition = array(FALSE, dim =
  dim(transitionFunctions@list.matrix)), baseline = matrix(NA, nrow =
  cohortSize), initialState = rep(1, cohortSize),
  absorbing = transitionFunctions@states.number, to = 100,
 report.every = 100, sampler.steps = 1000)
```
# Arguments

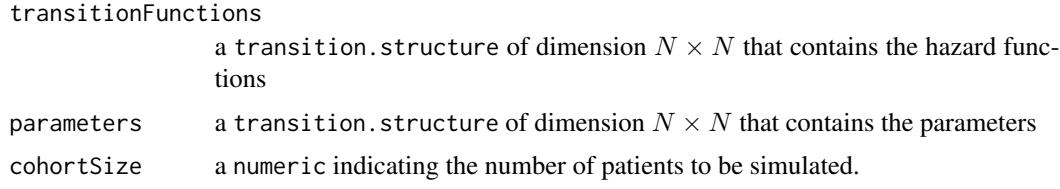

# simulateCohort 9

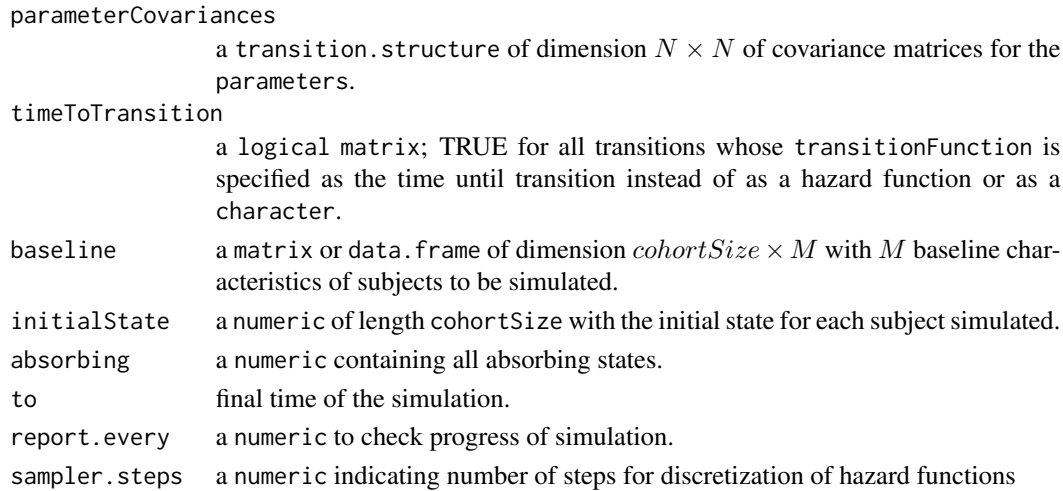

#### Details

The transitionFunctions contains hazard functions or time to event function associated to each possible transition. The elements of this list can be either expressed as an explicit R function or as a character ("impossible", "Weibull", "multWeibull", "exponential") in order to express impossible transitions or parametric forms for the distributions of time to event. If the functions should depend on time, baseline characteristics or be *history-dependent*, the function arguments *t*, *bl* or *history* can be used. Time *t* refers to the time since entry into the current state. For the time since the initial state, use t+sum(history).

The components of the parameters argument list the mean values for the parameters in the transitionFunction. If the corresponding transitionFunction is a function, the parameters should appear in the same order as in the function, leaving out *t*, *bl* and *history*. If the corresponding transitionFunction is the character "Weibull", the first argument is the shape and the second one the scale. If the corresponding transitionFunction is the character "multWeibull", specify weights, shapes, scales in this order.

Note that when using the parameterCovariances argument it is the users responsibility to ensure that the functions are parametrized such that parameters for each transition are multivariate normally distributed and mutually independent.

#### Value

an object of class "ArtCohort" with time.to.state slot of dimension  $colorSize \times N$  with entry times for each patient into each of the states.

# Author(s)

Luisa Salazar Vizcaya, Nello Blaser, Thomas Gsponer

# References

Nello Blaser, Luisa Salazar Vizcaya, Janne Estill, Cindy Zahnd, Bindu Kalesan, Matthias Egger, Olivia Keiser, Thomas Gsponer (2015). gems: An R Package for Simulating from Disease Progression Models. Journal of Statistical Software, 64(10), 1-22. URL http://www.jstatsoft.org/v64/i10/.

# See Also

```
generateHazardMatrix, generateParameterMatrix, generateParameterCovarianceMatrix,
ArtCohort, transitionProbabilities, cumulativeIncidence
```
# Examples

```
# Here is an example model with 3 states and 2 possible transitions.
# number of states in the model
statesNumber <- 3
# cohort size
cohortSize <- 100
# specification of hazard functions
hazardf <- generateHazardMatrix(statesNumber)
hazardf[[1,2]] \leftarrow function(t, r1, r2)
{
  ifelse(t<=2, r1 , r2)
}
hazardf[[2,3]] <- "Weibull"
# list of parameters for the hazard functions
mu <- generateParameterMatrix(hazardf)
mu[[1,2]] <- list(0.33, 0.03) # r1, r2
mu[[2,3]] <- list(1,0.84) # shape, scale
# time
maxTime <- 10
# simulate the cohort
cohort <- simulateCohort(
  transitionFunctions = hazardf,
  parameters = mu,
  cohortSize = cohortSize,
  to=maxTime)
# output
head(cohort)
# transition probability
tr <- transitionProbabilities(cohort, times=seq(0,4,.1))
plot(tr, ci=FALSE)
# cumulative incidence
inc <- cumulativeIncidence(cohort, times=seq(0,4,.1))
plot(inc, ci=FALSE, states=c(2,3))
```
<span id="page-9-0"></span>

<span id="page-10-0"></span>

# Description

The simulated data set for each patient contains data for kidney injuries, bleeding complications and the combined endpoint of stroke or death. The data was simulated from the original data following the steps described in the package vignette.

#### Format

A data frame with 194 observations on the following 7 variables.

id a character vector that contains the patient id's

kidney a numeric vector; indicator variable that show if an event has occurred

kidney.dur a numeric vector; times at which the events occurred or the patients were censored

bleeding a numeric vector; indicator variable that show if an event has occurred

bleeding.dur a numeric vector; times at which the events occurred or the patients were censored

death a numeric vector; indicator variable that show if an event has occurred

death.dur a numeric vector; times at which the events occurred or the patients were censored

#### **References**

Nello Blaser, Luisa Salazar Vizcaya, Janne Estill, Cindy Zahnd, Bindu Kalesan, Matthias Egger, Olivia Keiser, Thomas Gsponer (2015). gems: An R Package for Simulating from Disease Progression Models. Journal of Statistical Software, 64(10), 1-22. URL http://www.jstatsoft.org/v64/i10/.

# Examples

head(data(tavi))

<span id="page-10-1"></span>transition.structure *Class* "transition.structure"

# Description

This S4 class provides a structure to specify different characteristics of transitions, such as transition functions functions, parameters or parameter covariances.

# <span id="page-11-0"></span>Usage

```
## S4 method for signature 'transition.structure'
x[[i, j, ..., exact = TRUE]]## S4 replacement method for signature 'transition.structure'
x[[i, j]] <- value
possibleTransitions(object)
## S4 method for signature 'transition.structure'
possibleTransitions(object)
## S4 method for signature 'transition.structure'
```
print(x)

# Arguments

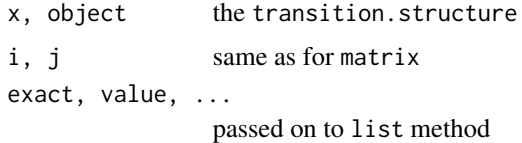

# Slots

states.number Object of class "numeric": number of states

list.matrix Object of class "matrix": a list with two dimensions, where list element [i,j] correspond to transitions from i to j

# Objects from the Class

Objects are created by calls to the functions generateHazardMatrix, generateParameterMatrix, generateParameterCovarianceMatrix.

# Author(s)

Luisa Salazar Vizcaya, Nello Blaser, Thomas Gsponer

#### See Also

[generateHazardMatrix](#page-3-1), [generateParameterMatrix](#page-5-1), [generateParameterCovarianceMatrix](#page-4-1)

# Examples

showClass("transition.structure")

<span id="page-12-1"></span><span id="page-12-0"></span>transitionProbabilities

*transition probabilities*

# Description

Calculates the probabilities and prediction intervals after first state

# Usage

```
transitionProbabilities(object, times, M = 100, stateNames = paste("State",
 as.list(1:dim(cohorts)[1])))
```
# Arguments

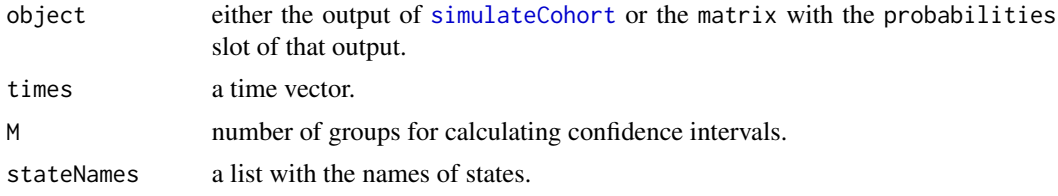

# Value

an object of class "PosteriorProbabilities", containing the statenames, timepoints and the transition probabilities with pointwise prediction intervals over time.

# Author(s)

Luisa Salazar Vizcaya, Nello Blaser, Thomas Gsponer

# References

Nello Blaser, Luisa Salazar Vizcaya, Janne Estill, Cindy Zahnd, Bindu Kalesan, Matthias Egger, Olivia Keiser, Thomas Gsponer (2015). gems: An R Package for Simulating from Disease Progression Models. Journal of Statistical Software, 64(10), 1-22. URL http://www.jstatsoft.org/v64/i10/.

#### See Also

[PosteriorProbabilities](#page-6-1), [ArtCohort](#page-1-1), [simulateCohort](#page-7-1)

# <span id="page-13-0"></span>Index

∗Topic classes ArtCohort, [2](#page-1-0) PosteriorProbabilities, [7](#page-6-0) transition.structure, [11](#page-10-0) ∗Topic datasets tavi, [11](#page-10-0) ∗Topic function simulateCohort, [8](#page-7-0) ∗Topic main simulateCohort, [8](#page-7-0) ∗Topic utilities cumulativeIncidence, [3](#page-2-0) generateHazardMatrix, [4](#page-3-0) generateParameterCovarianceMatrix, [5](#page-4-0) generateParameterMatrix, [6](#page-5-0) transitionProbabilities, [13](#page-12-0) [,ArtCohort,ANY,ANY,ANY-method *(*ArtCohort*)*, [2](#page-1-0) [,ArtCohort-method *(*ArtCohort*)*, [2](#page-1-0) [,PosteriorProbabilities,ANY,ANY,ANY-method *(*PosteriorProbabilities*)*, [7](#page-6-0) [,PosteriorProbabilities-method *(*PosteriorProbabilities*)*, [7](#page-6-0) [.ArtCohort *(*ArtCohort*)*, [2](#page-1-0) [.PosteriorProbabilities *(*PosteriorProbabilities*)*, [7](#page-6-0) [[,transition.structure-method *(*transition.structure*)*, [11](#page-10-0) [[.transition.structure *(*transition.structure*)*, [11](#page-10-0) [[<-,transition.structure-method *(*transition.structure*)*, [11](#page-10-0) [[<-.transition.structure *(*transition.structure*)*, [11](#page-10-0) ArtCohort, [2,](#page-1-0) *[4](#page-3-0)*, *[8](#page-7-0)*, *[10](#page-9-0)*, *[13](#page-12-0)* ArtCohort-class *(*ArtCohort*)*, [2](#page-1-0)

cumulativeIncidence, *[3](#page-2-0)*, [3,](#page-2-0) *[8](#page-7-0)*, *[10](#page-9-0)*

gems, [4](#page-3-0) gems-package *(*gems*)*, [4](#page-3-0) generateHazardMatrix, [4,](#page-3-0) *[10](#page-9-0)*, *[12](#page-11-0)* generateParameterCovarianceMatrix, [5,](#page-4-0) *[10](#page-9-0)*, *[12](#page-11-0)* generateParameterMatrix, *[6](#page-5-0)*, [6,](#page-5-0) *[10](#page-9-0)*, *[12](#page-11-0)* head,ArtCohort-method *(*ArtCohort*)*, [2](#page-1-0) head,PosteriorProbabilities-method *(*PosteriorProbabilities*)*, [7](#page-6-0) head.ArtCohort *(*ArtCohort*)*, [2](#page-1-0) head.PosteriorProbabilities *(*PosteriorProbabilities*)*, [7](#page-6-0) plot,PosteriorProbabilities-method *(*PosteriorProbabilities*)*, [7](#page-6-0) plot.PosteriorProbabilities *(*PosteriorProbabilities*)*, [7](#page-6-0) possibleTransitions *(*transition.structure*)*, [11](#page-10-0) possibleTransitions,transition.structure-method *(*transition.structure*)*, [11](#page-10-0) PosteriorProbabilities, *[4](#page-3-0)*, [7,](#page-6-0) *[13](#page-12-0)* PosteriorProbabilities-class *(*PosteriorProbabilities*)*, [7](#page-6-0) print, transition.structure-method *(*transition.structure*)*, [11](#page-10-0) print.transition.structure *(*transition.structure*)*, [11](#page-10-0)

simulateCohort, *[3](#page-2-0)[–6](#page-5-0)*, [8,](#page-7-0) *[13](#page-12-0)* summary,ArtCohort-method *(*ArtCohort*)*, [2](#page-1-0) summary.ArtCohort *(*ArtCohort*)*, [2](#page-1-0)

tail,ArtCohort-method *(*ArtCohort*)*, [2](#page-1-0) tail,PosteriorProbabilities-method *(*PosteriorProbabilities*)*, [7](#page-6-0) tail.ArtCohort *(*ArtCohort*)*, [2](#page-1-0) tail.PosteriorProbabilities *(*PosteriorProbabilities*)*, [7](#page-6-0)

# $I<sub>15</sub>$  in  $I<sub>15</sub>$  in  $I<sub>15</sub>$  in  $I<sub>15</sub>$  in  $I<sub>15</sub>$  in  $I<sub>15</sub>$  in  $I<sub>15</sub>$  in  $I<sub>15</sub>$  in  $I<sub>15</sub>$  in  $I<sub>16</sub>$  in  $I<sub>16</sub>$  in  $I<sub>16</sub>$  in  $I<sub>16</sub>$  in  $I<sub>16</sub>$  in  $I<sub>16</sub>$

tavi , [11](#page-10-0) transition.structure,  $3, 5, 6, 11$  $3, 5, 6, 11$  $3, 5, 6, 11$  $3, 5, 6, 11$  $3, 5, 6, 11$  $3, 5, 6, 11$  $3, 5, 6, 11$ transition.structure-class *(*transition.structure *)* , [11](#page-10-0) transitionProbabilities , *[3](#page-2-0)* , *[8](#page-7-0)* , *[10](#page-9-0)* , [13](#page-12-0)

update,ArtCohort-method *(*ArtCohort *)* , [2](#page-1-0) update.ArtCohort *(*ArtCohort *)* , [2](#page-1-0)